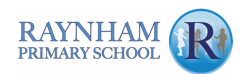

## **Yearly Overview Subject: Computing Year Group: 3**

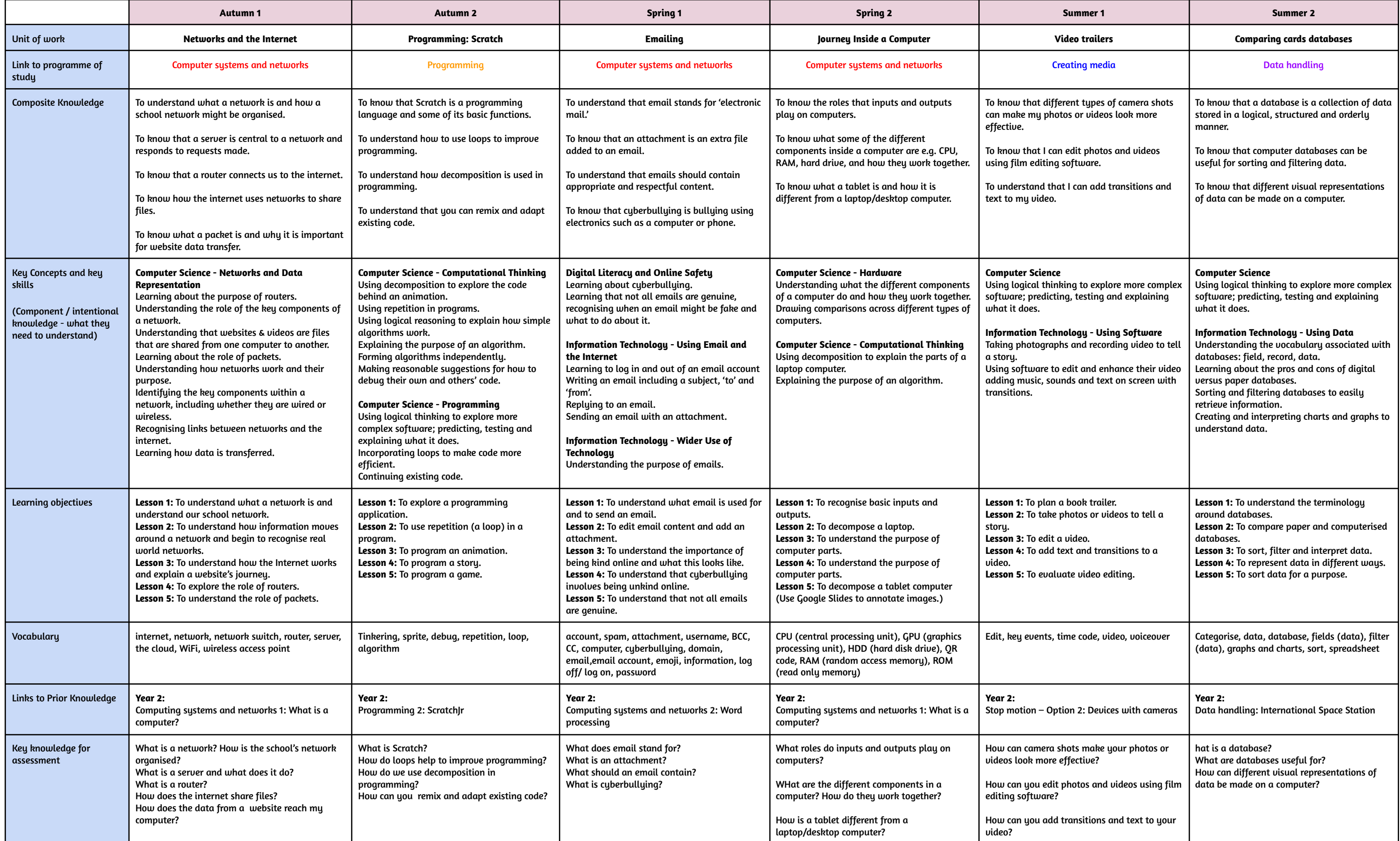

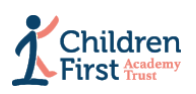

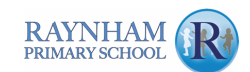

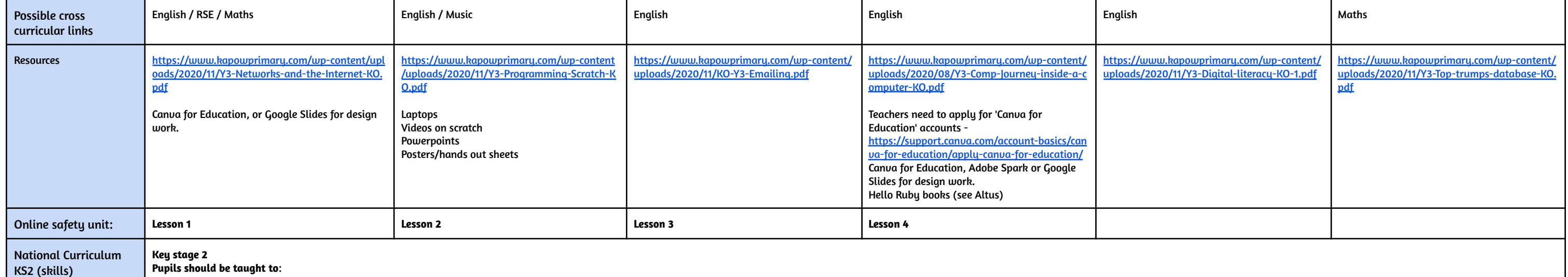

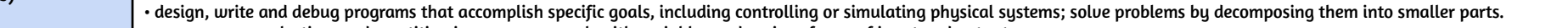

• use sequence, selection, and repetition in programs; work with variables and various forms of input and output.

• use logical reasoning to explain how some simple algorithms work and to detect and correct errors in algorithms and programs.

• understand computer networks including the internet; how they can provide multiple services, such as the world wide web; and the opportunities they offer for communication and collaboration.

• use search technologies effectively, appreciate how results are selected and ranked, and be discerning in evaluating digital content.

• select, use and combine a variety of software (including internet services) on a range of digital devices to design and create a range of programs, systems and content that accomplish given goals, including collecting, a • use technology safely, respectfully, and responsibly; recognise acceptable/unacceptable behaviour; identify a range of ways to report concerns about content and contact.

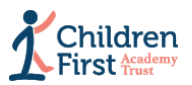